### **POLÍTICA DE COOKIES**

De acuerdo con la normativa vigente, Mediapolis BY ANDROMEDA, S.L.U. (en adelante referida como "LAVINIA") facilita a los Usuarios información relativa a las *"cookies"* que utiliza y los motivos de su uso, y pide su consentimiento para poder utilizarlas. Se informa que la WEB ofrece la información relativa a las *"cookies"* en la modalidad de capas.

Para el caso que el Usuario no manifieste expresamente si acepta o no la instalación de *cookies,* pero siga navegando por el WEB, por ejemplo utilizando la barra de desplazamiento o clicando sobre cualquier enlace contenido en la página el Usuario está aceptando que se puedan instalarse *"cookies"*  en su terminal que permitan conocer, entre otros posibles, información estadística del uso de la web; el formato de Web que prefiere para acceder a los dispositivos móviles; la actividad que ha llevado a cabo el usuario a la Web (páginas visitadas, búsquedas, etc.).

LAVINIA utiliza *"cookies"* propias y de terceros con objeto de ofrecer una mejor experiencia de navegación y un mejor servicio. No obstante, el Usuario tiene la opción de impedir la generación de las "*cookies"* y de eliminarlas mediante la selección de la correspondiente opción a su navegador. En caso de bloquear el uso de las "*cookies*" en su navegador, es posible que algunos servicios o funcionalidades del portal web no estén disponibles.

### **Qué es una** *"cookie"***?**

Las "*cookies"* es un pequeño fichero de texto que se almacena en el navegador de los Usuarios cuando visita casi cualquier página web. Éstas son una herramienta empleada por los servidores web para almacenar y recuperar información relativa a los Usuarios. Son pequeños archivos de texto inofensivos que las páginas web envían al navegador y que se almacenan en el terminal del usuario, ya sea un ordenador o un dispositivo móvil como *smartphones* o tabletas. Esta información permite recuperar información básica del usuario como por ejemplo su usuario registrado, los datos de conexión a las redes sociales o datos de preferencias de navegación. Estos datos son almacenados para ser recordados cuando el usuario visita de nuevo la página.

Una "*cookie"* no es un virus, ni un troyano, ni un gusano, ni Spam, ni spyware, ni abre ventanas pop-up.

#### **Para que sirven?**

Desde un punto de vista técnico, las "*cookies*" permiten que las páginas web funcionen de manera más ágil, adaptándose a las preferencias del usuario. También pueden ayudar a los responsables de la Web a mejorar los servicios que se ofrecen y, si es el caso, también hacen más eficiente la publicidad que se muestra.

#### **Principios del consentimiento**

El consentimiento para la instalación de las "*cookies"* se entenderá prestado clicando la casilla relativa a la aceptación de la "*política de cookies"* dispuesta al efecto en el WEB.

Para el caso que el Usuario no acepte expresamente la política de "*cookies"* se entenderá que el Usuario acepta la instalación cuando continúe utilizando (realizando acciones) el WEB, por ejemplo utilizando la barra de desplazamiento o clicando sobre cualquier enlace contenido en la página. Se informa al Usuario que puede bloquear o eliminar las *cookies* instaladas en su equipo mediante la configuración de su navegador. Más adelante podrá encontrar como hacerlo.

#### **Tipos de cookies**

A continuación se facilita una clasificación de los tipos de "*cookies"* en función de una serie de categorías. Se informa al USUARIO que un mismo tipo de *cookie* puede estar incluida en más de una categoría.

## 1. Tipos de "*cookies"* según la entidad que las gestione

Según quien sea la entidad que gestione el equipo o dominio desde donde se envían las "*cookies"* y trate los datos que se obtengan, podemos distinguir:

**- "***Cookies"* **propias:** Son aquéllas que se envían al equipo terminal del usuario desde un equipo o dominio gestionado por el propio editor y desde el que se presta el servicio solicitado por el usuario.

**- "***Cookies"* **de tercero:** Son aquéllas que se envían al equipo terminal del usuario desde un equipo o dominio que no es gestionado por el editor, sino por otra entidad que trata los datos obtenidos través de las "*cookies"*. En el caso de que las "*cookies"* sean instaladas desde un equipo o dominio gestionado por el propio editor pero la información que se recoja mediante éstas sea gestionada por un tercero, no pueden ser consideradas como "*cookies"* propias.

## 2. Tipos de "*cookies"* según el plazo de tiempo que permanecen activadas

Según el plazo de tiempo que permanecen activadas en el equipo terminal podemos distinguir:

**- "***Cookies"* **de sesión:** Son un tipo de "*cookies"* diseñadas para recabar y almacenar datos mientras el usuario accede a una página web. Se suelen emplear para almacenar información que solo interesa conservar para la prestación del servicio solicitado por el usuario en una sola ocasión (p.e. una lista de productos adquiridos).

**- "***Cookies"* **persistentes:** Son un tipo de "*cookies"* en el que los datos siguen almacenados en el terminal y pueden ser accedidos y tratados durante un periodo definido por el responsable de la "*cookie"*, y que puede ir de unos minutos a varios años.

### 3. Tipos de "*cookies"* según su finalidad

Según la finalidad para la que se traten los datos obtenidos a través de las "*cookies"*, podemos distinguir entre:

**- "***Cookies"* **técnicas:** Son aquéllas que permiten al usuario la navegación a través de una página web, plataforma o aplicación y la utilización de las diferentes opciones o servicios que en ella existan como, por ejemplo, controlar el tráfico y la comunicación de datos, identificar la sesión, acceder a partes de acceso restringido, recordar los elementos que integran un pedido, realizar el proceso de compra de un pedido, realizar la solicitud de inscripción o participación en un evento, utilizar elementos de seguridad durante la navegación, almacenar contenidos para la difusión de videos o sonido o compartir contenidos a través de redes sociales.

**- "***Cookies"* **de personalización:** Son aquéllas que permiten al usuario acceder al servicio con algunas características de carácter general predefinidas en función de una serie de criterios en el terminal del usuario como por ejemplo serian el idioma, el tipo de navegador a través del cual accede al servicio, la configuración regional desde donde accede al servicio, etc.

**- "***Cookies"* **de análisis:** Son aquéllas que permiten al responsable de las mismas, el seguimiento y análisis del comportamiento de los Usuarios de los sitios web a los que están vinculadas. La información recogida mediante este tipo de "*cookies"* se utiliza en la medición de la actividad de los sitios web, aplicación o plataforma y para la elaboración de perfiles de navegación de los Usuarios de dichos sitios, aplicaciones y plataformas, con el fin de introducir mejoras en función del análisis de los datos de uso que hacen los Usuarios del servicio.

**- "***Cookies"* **publicitarias:** Son aquéllas que permiten la gestión, de la forma más eficaz posible, de los espacios publicitarios que, en su caso, el editor haya incluido en una página web, aplicación o plataforma desde la que presta el servicio solicitado en base a criterios como el contenido editado o la frecuencia en la que se muestran los anuncios.

**- "***Cookies"* **de publicidad comportamental:** Son aquéllas que permiten la gestión, de la forma más eficaz posible, de los espacios publicitarios que, en su caso, el editor haya incluido en una página web, aplicación o plataforma desde la que presta el servicio solicitado. Estas "*cookies"* almacenan información del comportamiento de los Usuarios obtenida a través de la observación continuada de sus hábitos de navegación, lo que permite desarrollar un perfil específico para mostrar publicidad en función del mismo.

## *"Cookies"* **utilizadas en ese sitio web y finalidad de las mismas:**

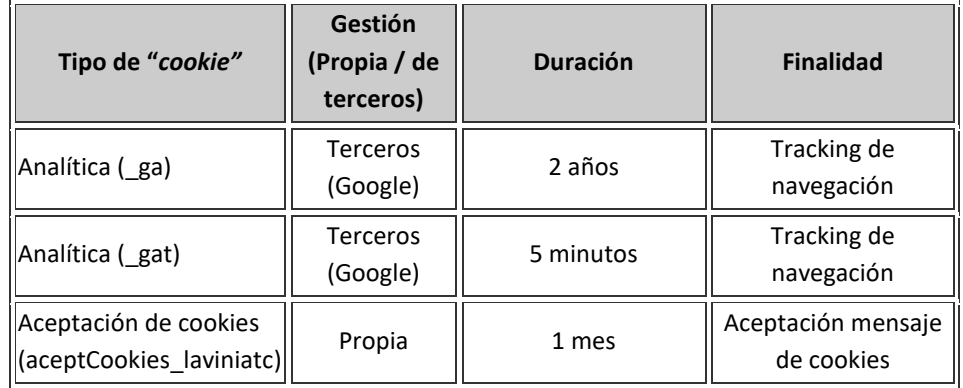

Navegar por esta Web implica que se puedan instalar los tipos de *"cookies"* siguientes:

# **Como configurar las preferencias y desactivar "las** *cookies"***?**

El usuario puede permitir, bloquear o eliminar las *"cookies"* instaladas a su equipo mediante la configuración de las opciones del navegador de Internet. Caso que se bloqueen, es posible que dejen de tener disponibles determinados servicios que necesiten las *"cookies"*.

Instrucciones para desactivar las "*cookies"*:

- 1. **Mediante las herramientas que te proporciona el navegador.** En los siguientes enlaces se puede encontrar información adicional (no nos responsabilizamos si, con posterioridad a la publicación de esta Política de "*Cookies"*, los enlaces no funcionan, ya que son ajenos a este Sitio Web):
	- o **Google Chrome**:<https://support.google.com/chrome/answer/95647?hl=%22es%22>
	- o **Internet Explorer:** [http://windows.microsoft.com/es-xl/internet-explorer/delete](http://windows.microsoft.com/es-xl/internet-explorer/delete-manage-cookies#ie=ie-11)[manage-cookies#ie=ie-11](http://windows.microsoft.com/es-xl/internet-explorer/delete-manage-cookies#ie=ie-11)
	- o **Mozilla Firefox:** <https://support.mozilla.org/es/kb/Borrar%20cookies>
	- o **Safari:** <http://support.apple.com/kb/ph5042>
	- o **Safari para IOS (iPhone, iPad):**

[http://support.apple.com/kb/HT1677?viewlocale=es\\_ES&locale=es\\_ES](http://support.apple.com/kb/HT1677?viewlocale=es_ES&locale=es_ES)

o **Opera:** <http://help.opera.com/Windows/11.50/es-ES/cookies.html>

- o **Android:** <https://support.google.com/android/?hl=en>
- o **Windows Phone:** [http://www.microsoft.com/windowsphone/en](http://www.microsoft.com/windowsphone/en-us/howto/wp7/web/changing-privacy-and-other-browser-settings.aspx)[us/howto/wp7/web/changing-privacy-and-other-browser-settings.aspx](http://www.microsoft.com/windowsphone/en-us/howto/wp7/web/changing-privacy-and-other-browser-settings.aspx)
- o **Blackberry:** [http://docs.blackberry.com/en/smartphone\\_users/deliverables/](http://docs.blackberry.com/en/smartphone_users/deliverables/)
- 2. **Mediante programas de terceros**. Existen multitud de programas, plug-ins, o extensiones que permiten detectar las "*cookies"* mientras se navega y gestionar habilitarlas, deshabilitarlas, borrarlas, etc.

El hecho de desactivar el uso de "*cookies"* en el WEB puede disminuir la funcionalidad del mismo, producir limitaciones en la navegación o, en determinados casos, impedir incluso dicha navegación.

## **Notas adicionales:**

1

- Ni esta web ni sus representantes legales se son responsables ni del contenido ni de la veracidad de las políticas de privacidad que puedan tener los terceros mencionados en esta política de "*cookies".*
- La desactivación o eliminación de las "*cookies"* a que usted tiene derecho se debe realizar a través de los navegadores pues son éstos las herramientas *os* navegadores web son las herramientas encargadas de almacenar las "*cookies"* y desde este lugar debe efectuar su derecho a eliminación o desactivación de las mismas
- En el caso de las *cookies* de Google Analytics, esta empresa almacena las *cookies* en servidores ubicados en Estados Unidos y se compromete a no compartirla con terceros, excepto en los casos en los que sea necesario para el funcionamiento del sistema o cuando la ley obligue a tal efecto. Según Google no guarda su dirección IP. Google Inc. es una compañía adherida al Acuerdo de Puerto Seguro que garantiza que todos los datos transferidos serán tratados con un nivel de protección acorde a la normativa europea. Puede consultar información detallada a este respecto en este enlace<sup>1</sup>. Si desea información sobre el uso que Google da a las cookies le adjuntamos este otro enlace<sup>2</sup>

<sup>1</sup> <http://safeharbor.export.gov/list.aspx> safe harbour USA  $\rightarrow$  crear hipervínculo a este enlace

<sup>2</sup> <https://developers.google.com/analytics/devguides/collection/analyticsjs/cookie-usage?hl=es&csw=1> enlace google analytics  $\rightarrow$  Crear hipervínculo a este enlace